#### Tema 2

#### INSTRUCCIONES DE UN COMPUTADOR

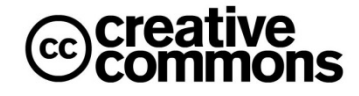

Estructura de Computadores OCW\_2015 Nekane Azkona Estefanía

# ÍNDICE

- ▶ Definiciones
- ▶ Formatos de instrucción
- Modos de direccionamiento
- $\blacktriangleright$  Tipos de instrucciones
- Diagrama de flujo
- Lenguaje del computador

Definiciones: conceptos de arquitectura computacional

- *Lenguaje máquina*: lenguaje binario para escribir las instrucciones y almacenarlas en memoria.
- *Lenguaje ensamblador (lenguaje de bajo nivel)*: lenguaje simbólico que sustituye los códigos binarios de instrucciones y direcciones por nombres simbólicos.
- *Arquitectura:* la forman la *Arquitectura del conjunto de instrucciones*  (ISA, nombre simbólico y código binario de la instrucción), organización y el hardware.
- *Dirección efectiva:* dirección de memoria en la que se encuentra el operando.

#### Definiciones:

# estructura de la instrucción

#### ▶ Un computador tiene (generalmente) :

- **Un juego de instrucciones**
- Algunos formatos de instrucción
- *Formato de instrucción* = es la forma en que se representan los bits del código binario de la instrucción, y se separa en campos. que se han de interpretar según lo que representen. Por ejemplo:
	- ▶ Campo de código de instrucción
	- Campo de dirección
	- ▶ Campo de modo
- En este tema nos interesa el campo de modo ya que la combinación de bits en dicho campo nos indica cómo debemos interpretar el campo de dirección.

# Formatos de instrucción

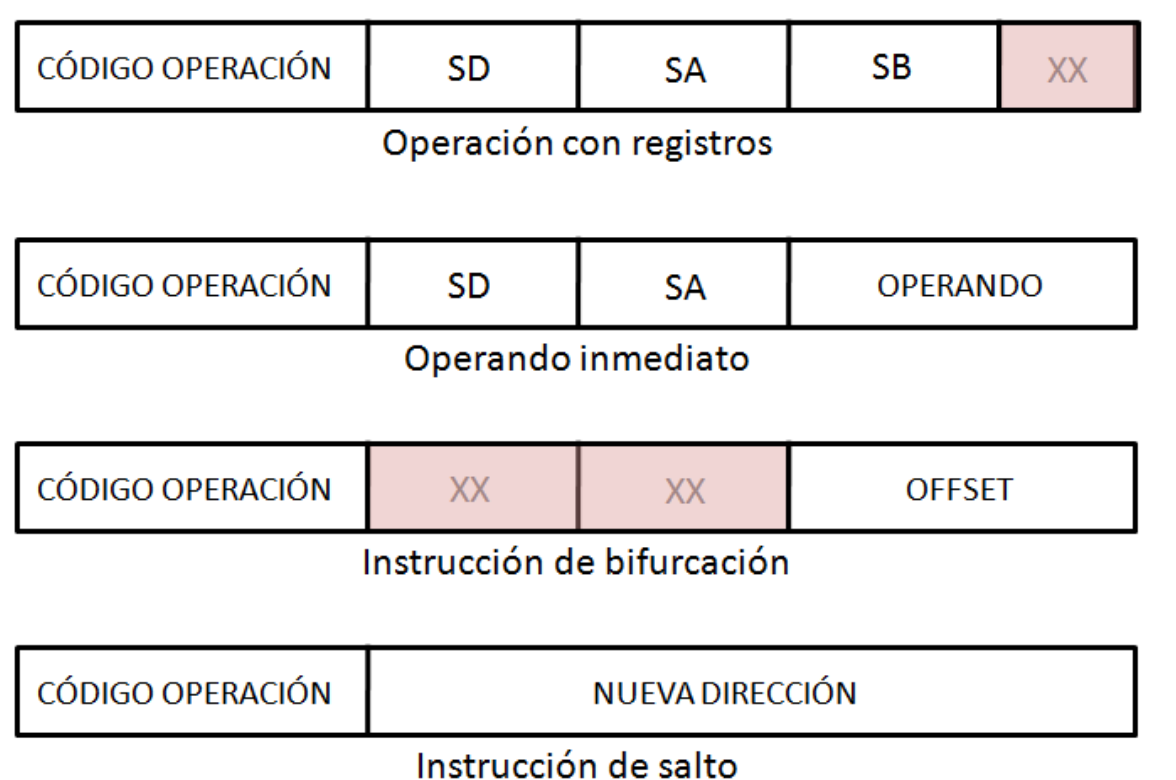

*En nuestro ejemplo del tema anterior veíamos estos formatos de instrucción. Es un ejemplo sencillo que no tiene campo de modo.*

> Estructura de Computadores OCW\_2015 Nekane Azkona Estefanía

# Ciclo de ejecución básico de un computador

Recordando el ciclo de ejecución básico de una instrucción:

- 1. Instrucciones de memoria  $\rightarrow$  a un registro de la U.C.
- 2. Decodificar instrucción  $\rightarrow$  operación y modo de direccionamiento
- 3. Buscar operandos (campo de dirección y modo)  $\rightarrow$  dirección efectiva
- 4. Recuperar operandos
- 5. Ejecutar operación (en la ruta de datos)
- 6. Almacenar resultado
- 7. Volver al paso 1 a por la siguiente instrucción (PC)

# Formato de instrucción: arquitectura de direccionamiento

A la hora de definir el conjunto de instrucciones y el formato de las mismas se puede pensar en instrucciones de diferente número de direcciones explícitas.

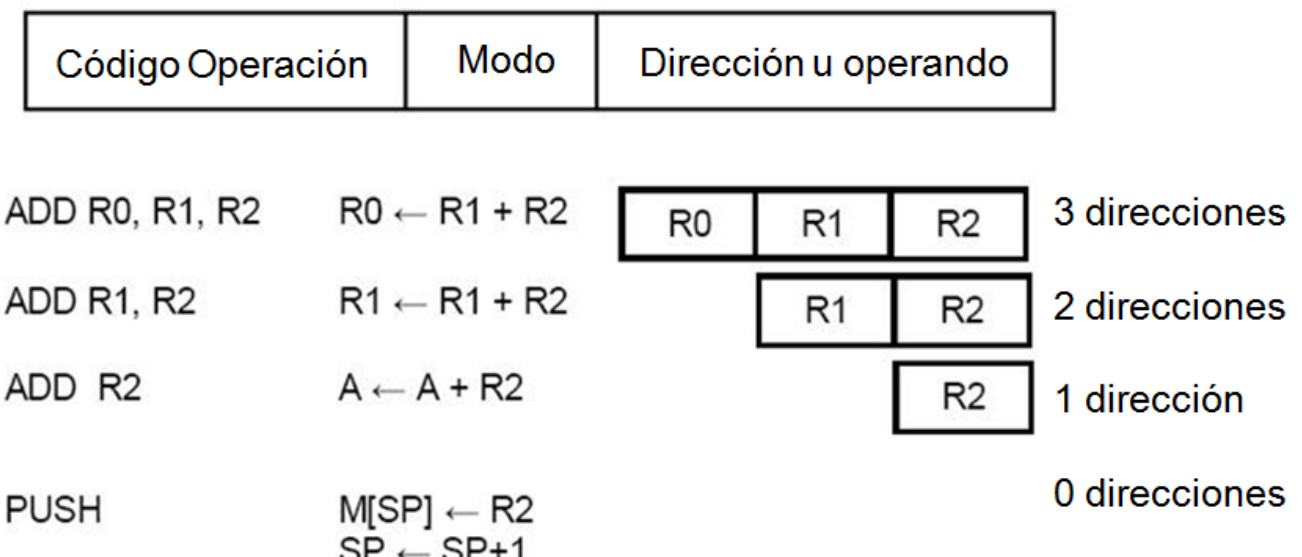

Estructura de Computadores OCW\_2015 Nekane Azkona Estefanía

# Formato de instrucción: arquitectura de direccionamiento

 Para una misma operación, el código resultante es más compacto cuanto más campos de dirección tenga. Veamos un ejemplo con 4 datos (D1 a D4) que están en memoria: R0=(D1+D2) (D3+D4)

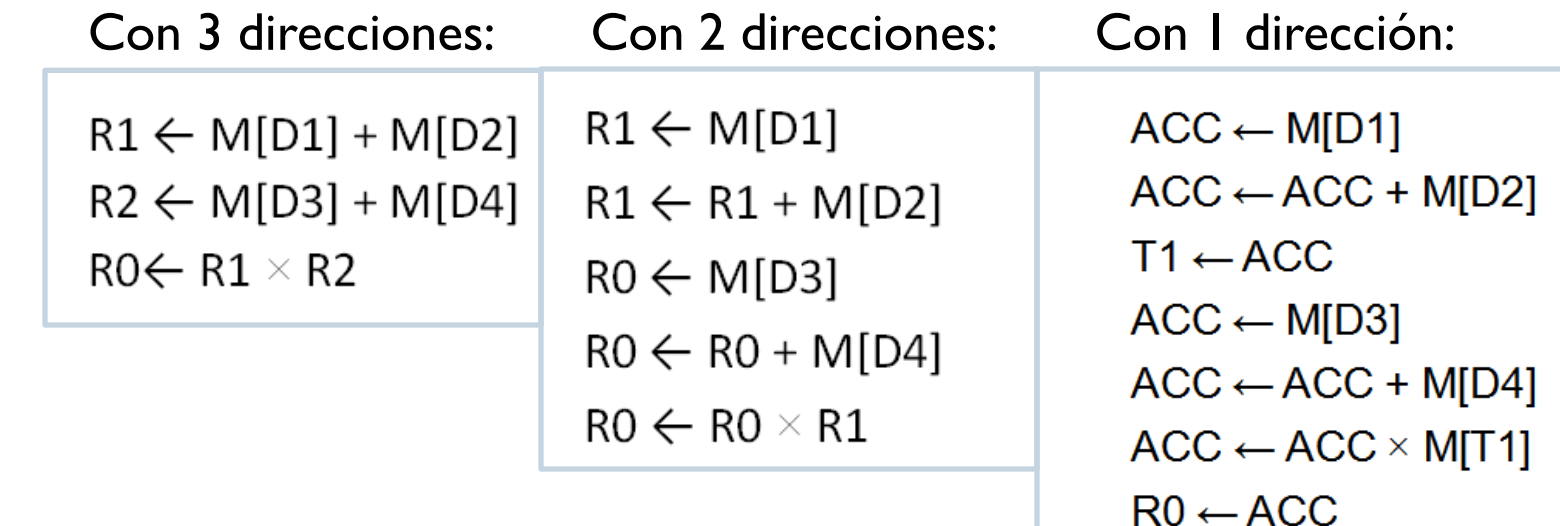

# Formato de instrucción: arquitectura de direccionamiento

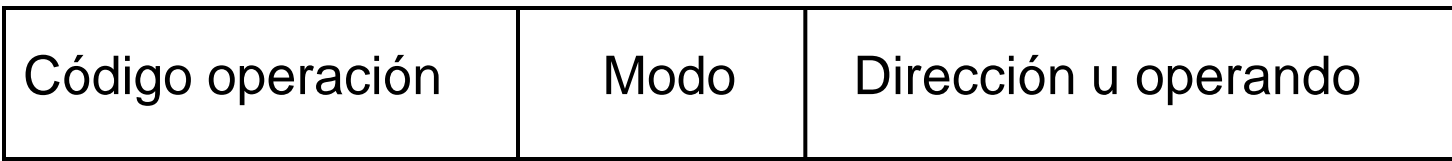

Formato de instrucción

Diferentes modos de direccionamiento:

- $\overline{\mathcal{F}}$  ofrece flexibilidad al usuario
- reduce el número de bits del campo de dirección
- X puede reducir el rendimiento
- $\chi$  a menudo no se utilizan de manera efectiva (compilador)

- 1. DIRECTO
- 2. INMEDIATO
- 3. INDIRECTO
- 4. RELATIVO
- 5. INDEXADO
- 6. REGISTRO
- 7. REGISTRO INDIRECTO

#### DIRECTO

 El campo *dirección* de la instrucción (tanto para una transferencia como transformación del dato) contiene la dirección de memoria dónde está el dato (dirección efectiva)

Ejemplo:  $(A) \leftarrow M[9100]$ 

#### INMEDIATO

- El dato se especifica en la propia instrucción (se puede hablar de campo *operando* en lugar de campo de *dirección*).
- *Útil para inicializar registros a una constante*

Ejemplo:  $(A) \leftarrow 06$ 

#### INDIRECTO

 El campo *dirección* de la instrucción contiene la dirección de memoria en la cual se encuentra la dirección efectiva.

Ejemplo:  $(A) \leftarrow M[M[9100]]$ 

*Ver diferencia con el directo: (A) ← M[9100]* 

#### RELATIVO

- La dirección efectiva se forma sumando al campo *dirección* de la instrucción el contenido de un registro específico de la CPU (generalmente el PC)
	- Útil cuando sabemos a qué distancia de la actual instrucción se encuentra el dato deseado

Ejemplo:  $(A) \leftarrow M[PC+9100]$ 

#### INDEXADO

- Dirección efectiva = campo *dirección* de la instrucción (tiene la dirección base) + contenido de un registro (distancia entre esa dirección inicial y el dato). Puede ser uno especial o uno cualquiera del bloque de registros. Puede ser uno o una pareja de registros.
	- *Útil para recorrer un array (incrementando el registro)*
	- $\triangleright$  Si hay un registro expresamente para esto (implícito)
	- Si puede ser cualquiera debe especificarse (explícito)

#### Ejemplo:  $(A) \leftarrow M$  [9100+(HL)]

#### REGISTRO

 El contenido del registro es el dato (no hay dirección de memoria)

Ejemplo:  $(A) \leftarrow (R)$ 

#### ▶ REGISTRO INDIRECTO

 El contenido del registro es la dirección efectiva (la dirección de memoria que contiene el dato). El registro (o pareja de registros) funciona como un apuntador a memoria.

ejemplo:  $(A) \leftarrow M[(HL)]$ 

# Modos de direccionamiento: ejemplo

#### DIRECCIÓN CONTENIDO DE MEMORIA

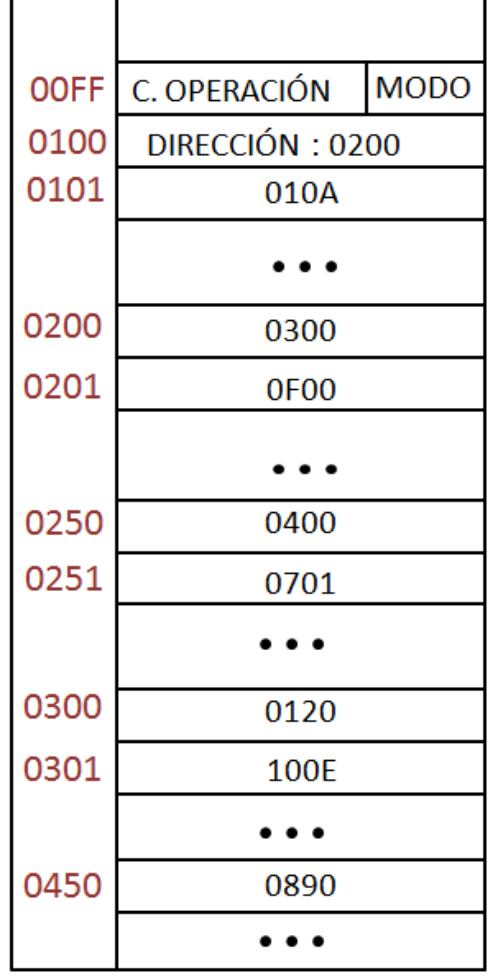

*Si el código de operación indica "carga en el acumulador" y para los siguientes modos de direccionamiento, indica cuál será la dirección efectiva y el dato.*

0101  $\mathsf{R}$ 0250  $PC$ 

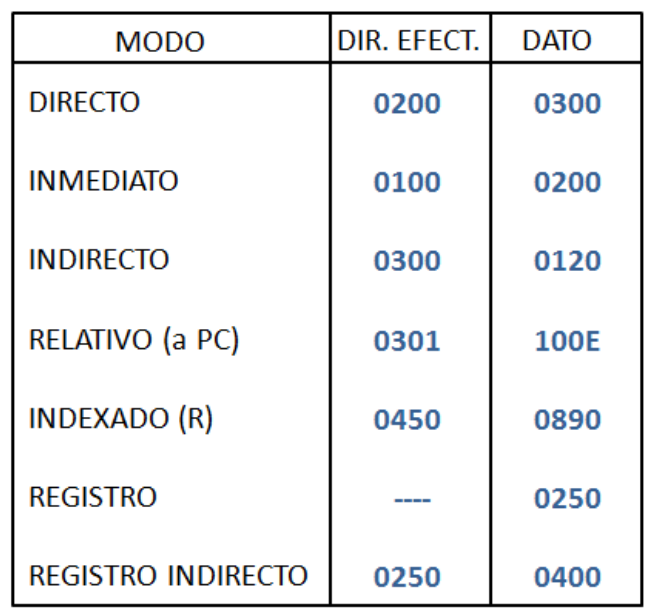

Estructura de Computadores OCW\_2015 Nekane Azkona Estefanía

# Tipos de instrucciones

- Instrucciones de transferencia de datos
- 2. Instrucciones de procesamiento de datos
	- **Aritméticas**
	- 2. Lógicas
	- 3. De desplazamiento
- 3. Instrucciones de control de secuencia

# Tipos de instrucciones: instrucciones de transferencia de datos

- ▶ Cambian de lugar los datos sin modificarlos
- Registros del μP↔ Memoria
- Registros del  $\mu$ P  $\leftrightarrow$  Registros de E/S
- Registros del  $\mu$ P  $\leftrightarrow$  Registros del  $\mu$ P
- *Tabla (cada instrucción con el mnemónico recomendado por la norma IEEE std. 694-1985)*

# Tipos de instrucciones: instrucciones de transferencia de datos

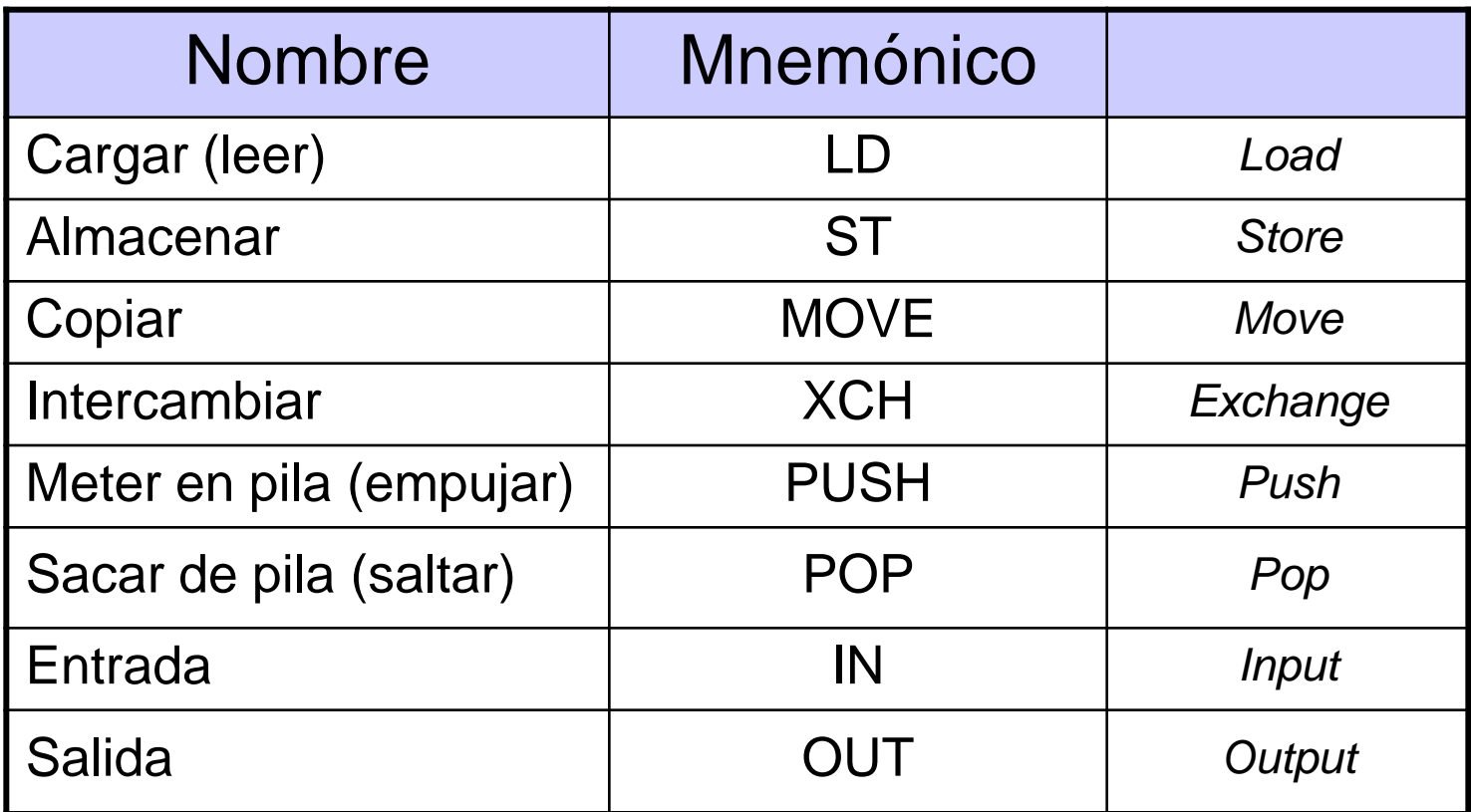

# Tipos de instrucciones: de transferencia de datos (pila).

- **Memoria pila**  $\rightarrow$  **baja el rendimiento**  $\rightarrow$  **sólo para información de estado** (llamada/retorno de procedimiento e interrupciones)
- **POP**  $\rightarrow$  **Lee TOS** (cima de pila) y actualiza SP (se escribirá encima con la siguiente instrucción PUSH)
- Inicializar SP (puntero de pila) $\rightarrow$  se actualiza automáticamente y siempre es accesible  $\rightarrow$  el microprocesador no tiene que producir dirección de memoria
- El SP puede representar el TOS o la siguiente posición y la pila puede crecer hacia direcciones crecientes o decrecientes, según la organización de la pila

$$
\begin{array}{|c|c|}\n\hline\nSP < SP-1 \\
M[SP] < R1 < M[SP] \\
SP < SP+1 < SP+1\n\end{array}
$$

# Instrucciones de procesamiento de datos: aritméticas

Instrucciones básicas:

- 1. Suma
- 2. Resta
- 3. Multiplicación
- 4. División

*Los computadores simples sólo las dos primeras, el resto mediante programación*

# Instrucciones de procesamiento de datos: aritméticas

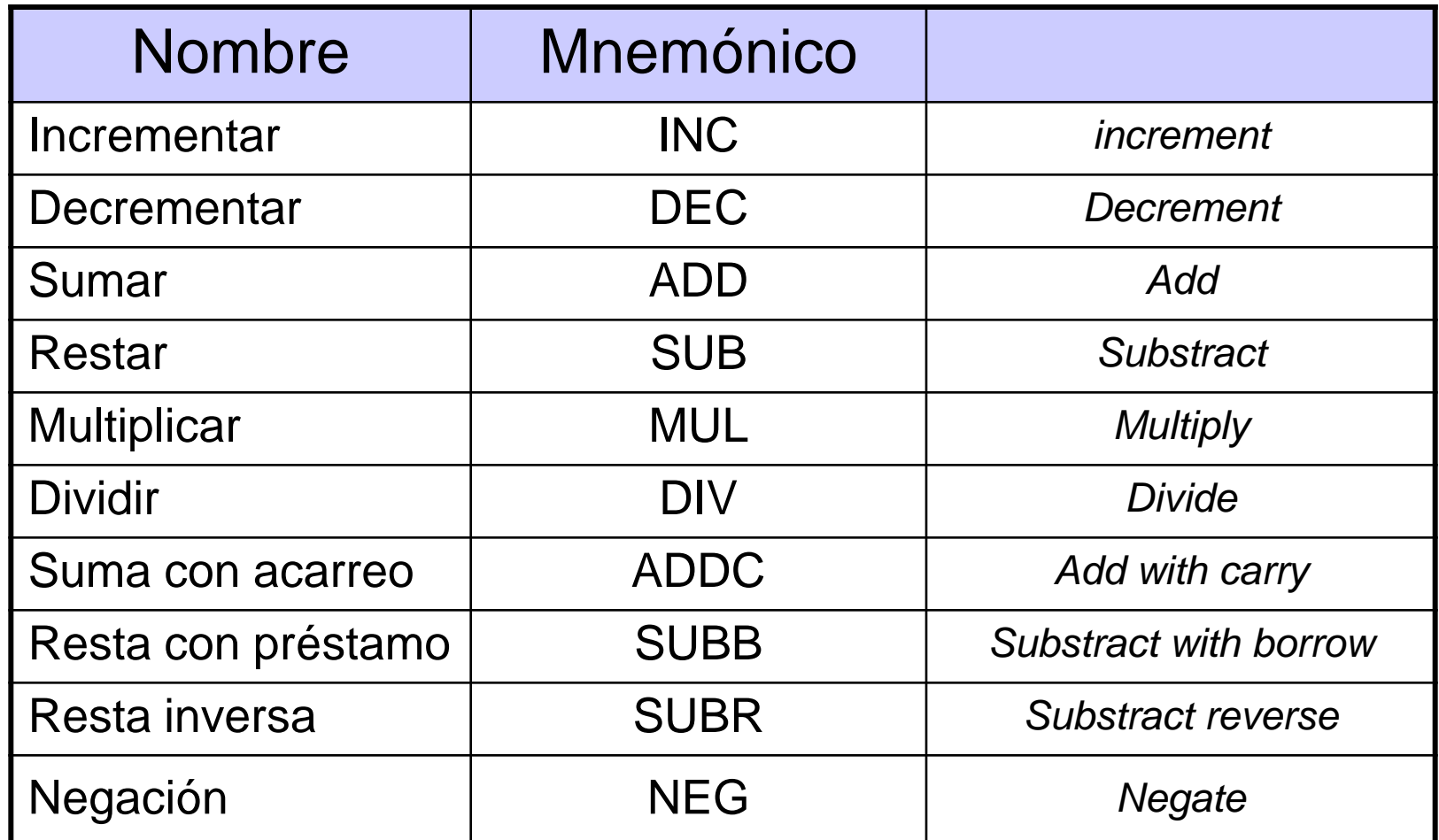

# Instrucciones de procesamiento de datos: lógicas y de bits

- Realizar operaciones binarias con los datos de memoria o registros  $\rightarrow$  útil para manejar información binaria de grupos de bits (cada bit es una variable lógica)
- El segundo operando se llama máscara:

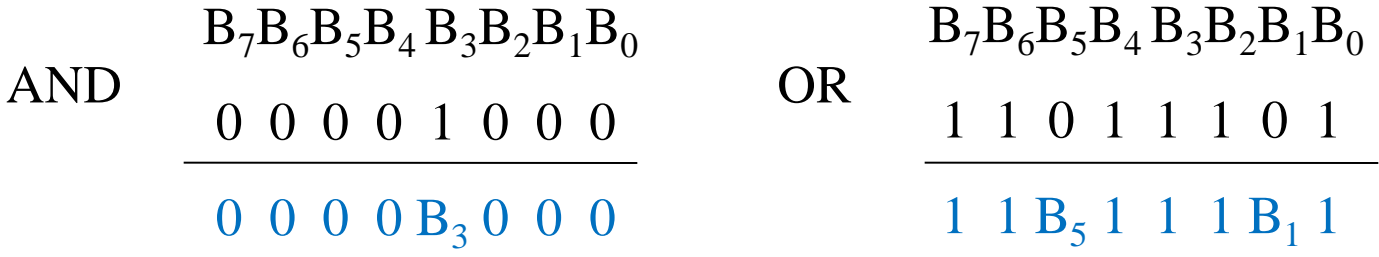

Estructura de Computadores OCW\_2015 Nekane Azkona Estefanía

# Instrucciones de procesamiento de datos: lógicas y de bits

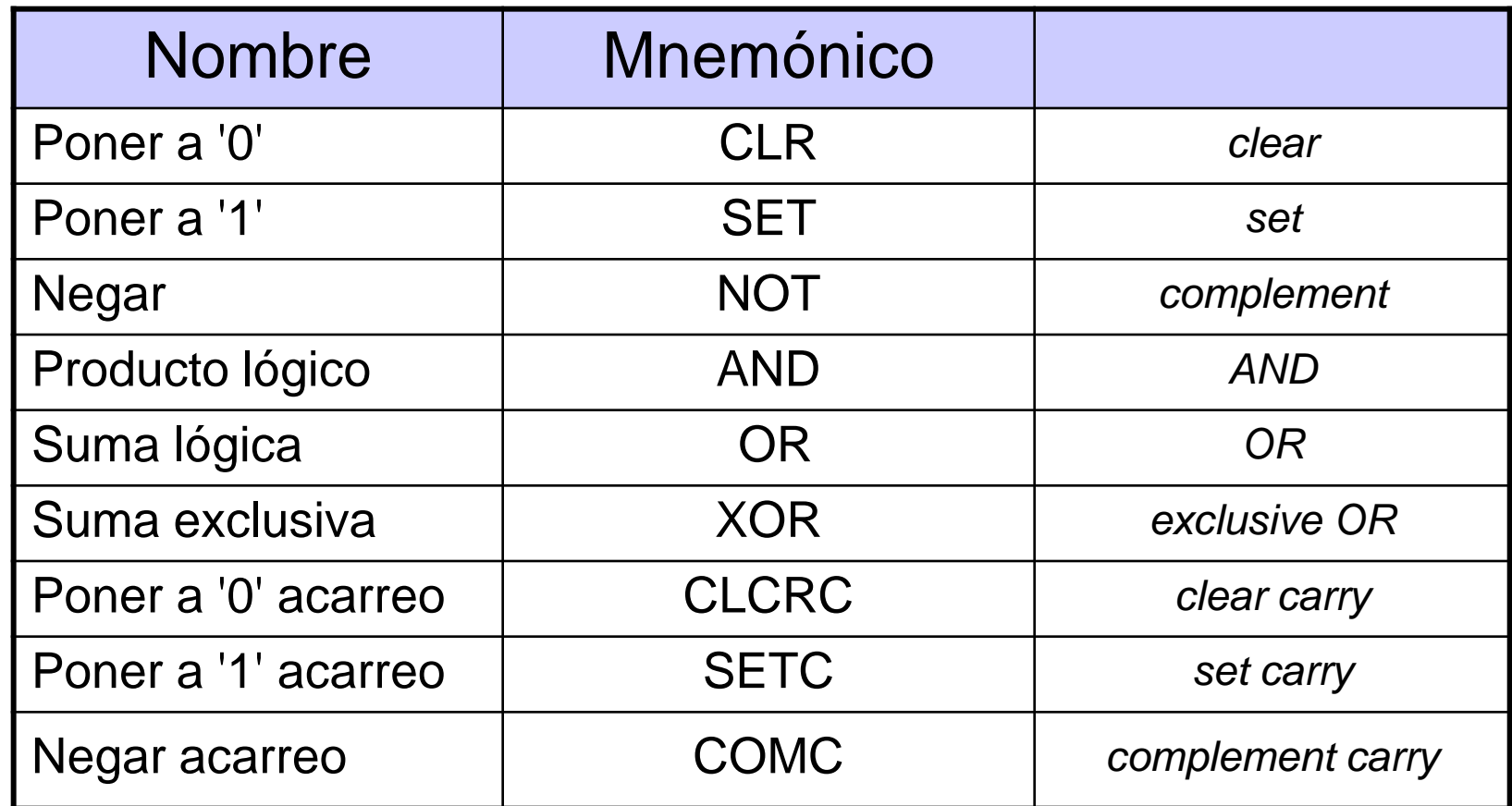

# Instrucciones de procesamiento de datos: desplazamiento

- **Despl.** lógico a la derecha  $\rightarrow$  meter '0'
- Despl. lógico a la izquierda  $\rightarrow$  meter '0' (\*)
- Despl. aritm. a la derecha  $\rightarrow$  mantener signo
- **Despl. aritm. a la izquierda**  $\rightarrow$  **meter '0' (\*)** *(\*) igual, pero el aritmético modifica el flag V*

Números en complemento a 2

# Instrucciones de procesamiento de datos: desplazamiento

 $\triangleright$  Rotar = desplazamiento circular

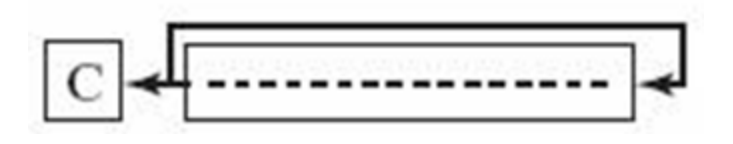

▶ Rotar con acarreo = el acarreo funciona como extensión de l bit para el dato que rotamos

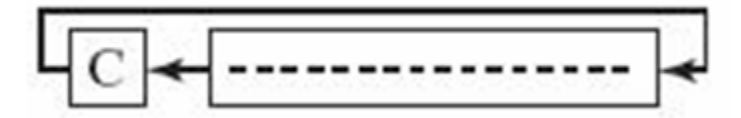

# Instrucciones de procesamiento de datos: desplazamiento

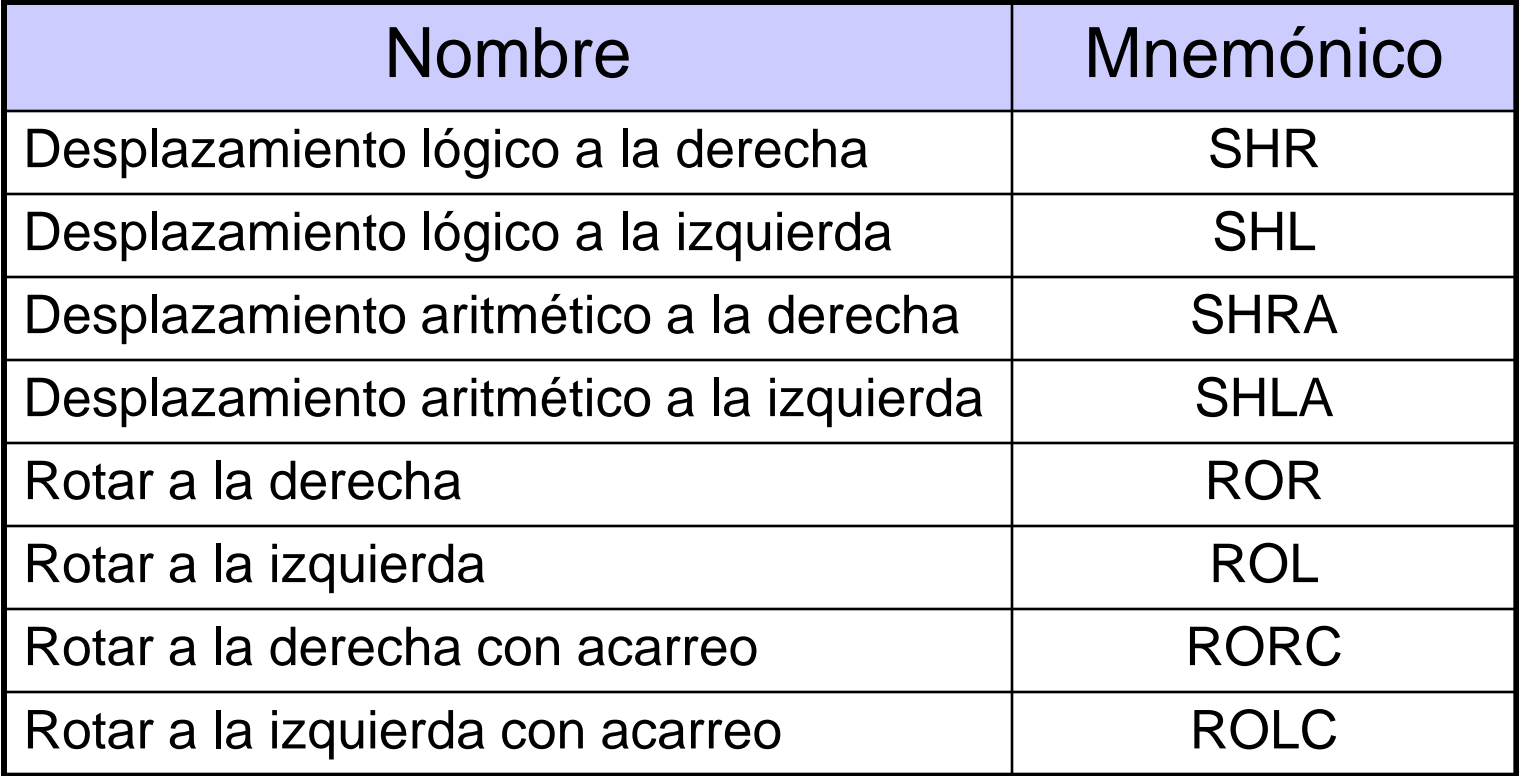

## Instrucciones de control de secuencia

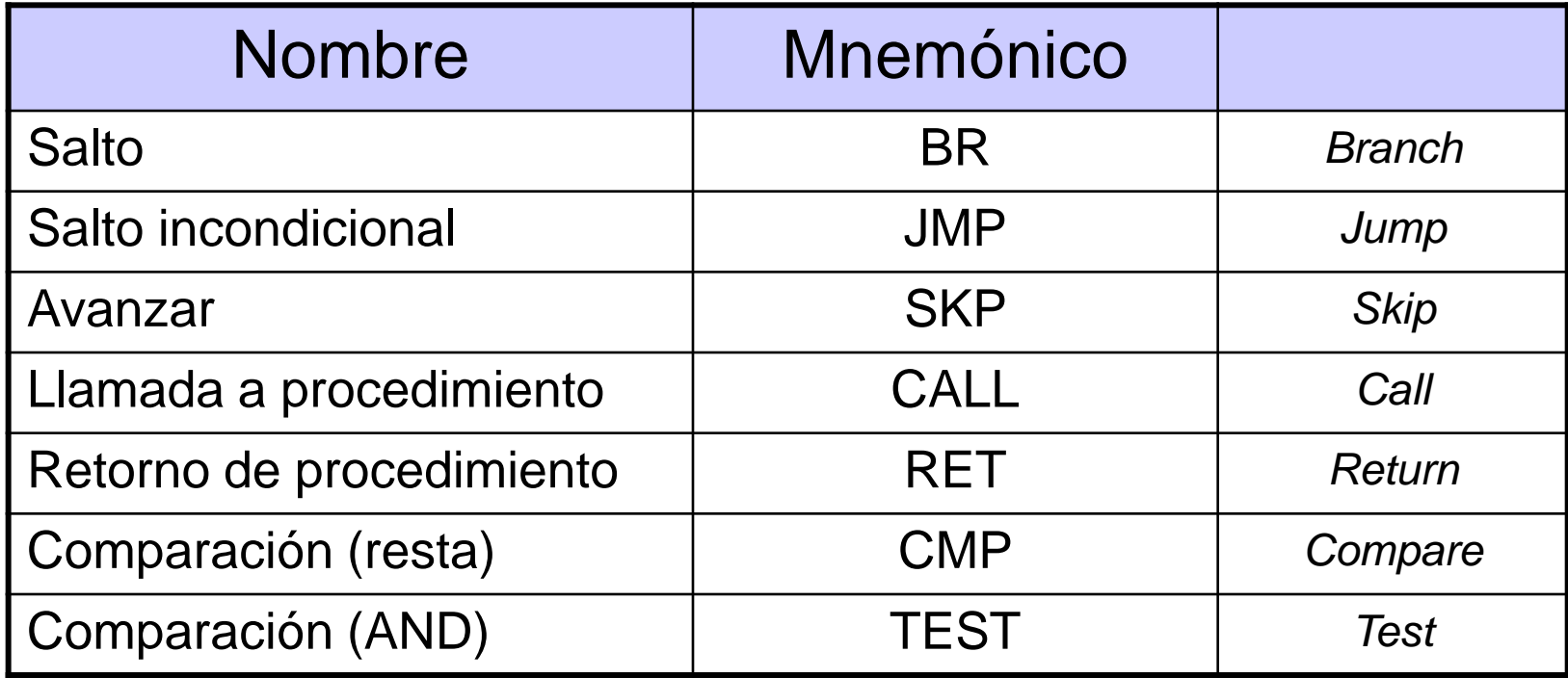

# Diagrama de flujo

- El diagrama de flujo (*flowchart*) es un tipo de diagrama que representa los pasos y la evolución de un algoritmo o proceso.
- ▶ Dichos pasos se representan mediante "cajas" y el orden en que se suceden está indicado mediante flechas.
- Los diagramas de flujo se utilizan para diseñar, analizar o documentar un proceso o programa.
- **Permiten ver gráficamente los pasos del proceso,** facilitando su entendimiento y la localización de fallos o cuellos de botella.

#### **Bloques estructurales**

- **Elipse** (o cuadrado redondeado): bloque de comienzo o fin.
- **Rectángulo**: paso de proceso genérico, actividad.
- **Rombo**: decisión (plantea una cuestión necesaria con respuesta del tipo sí/no (T/F)).
- **Rectángulo con rayas en ambos lados**: subrutinas (pasos del proceso complejos).
- **Paralelogramo**: entrada/salida.
- **Flecha**: muestra el flujo del control; puede ir de un bloque a otro o de un bloque a una flecha (mostrando que la ejecución del proceso se halla dentro de un bucle (loop)).

# Diagrama de flujo

#### Ejemplo (programación basada en eventos): paso de peatones simplificado.

Un semáforo (para vehículos) se mantiene verde hasta que un peatón pulse el botón de solicitud; entonces pasa a ámbar, tras 5 s pasa a rojo (los peatones tienen 10 s para cruzar); transcurridos los 10 s vuelve a verde.

Realiza el diagrama de flujo del programa que controla este semáforo suponiendo que la frecuencia del reloj del sistema es de 1 Hz, la variable que indica el estado del semáforo es "S" y la variable binaria "solicitud" indica si se ha pulsado ('1') o no ('0') dicho botón.

# El lenguaje del computador: niveles de abstracción

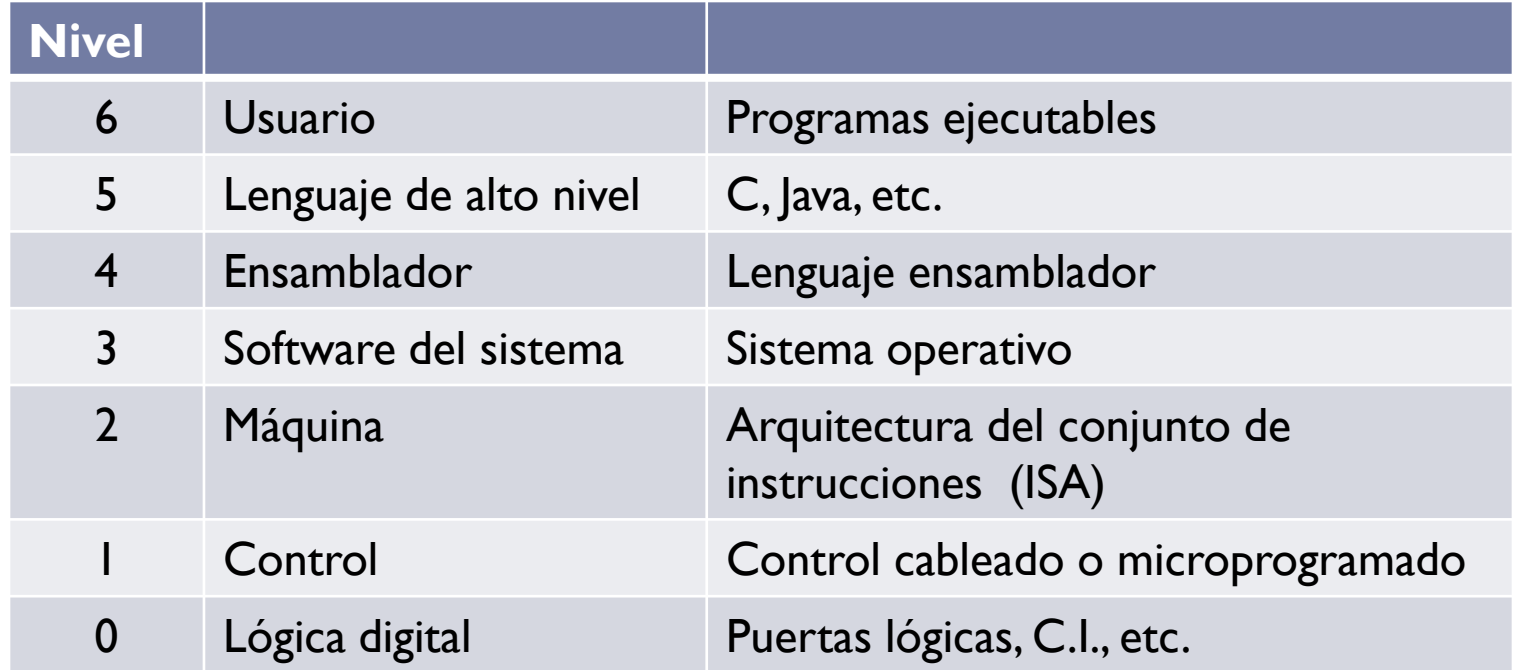

# El lenguaje del computador

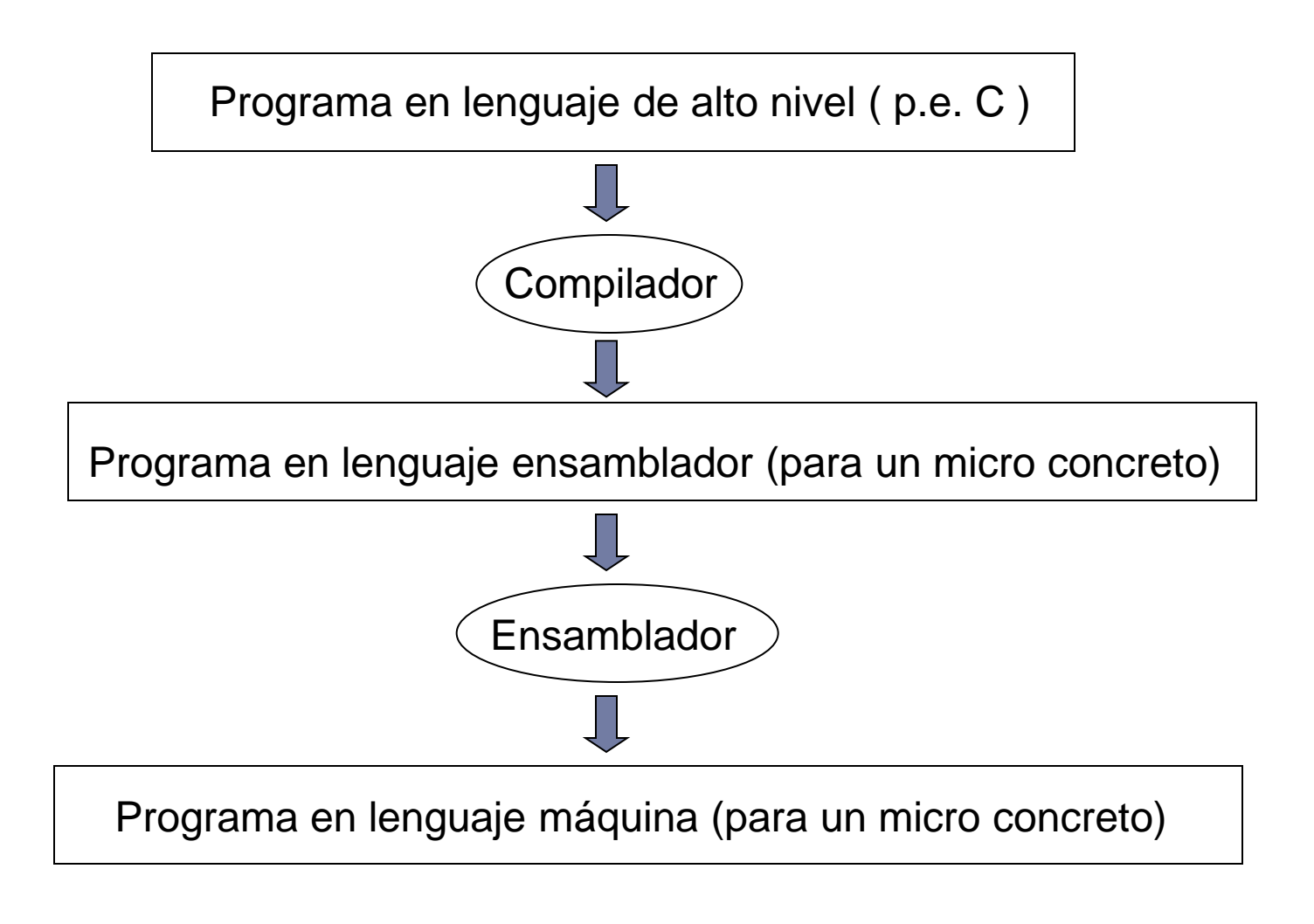

Estructura de Computadores OCW\_2015 Nekane Azkona Estefanía

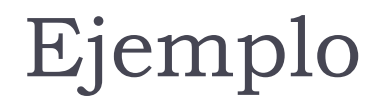

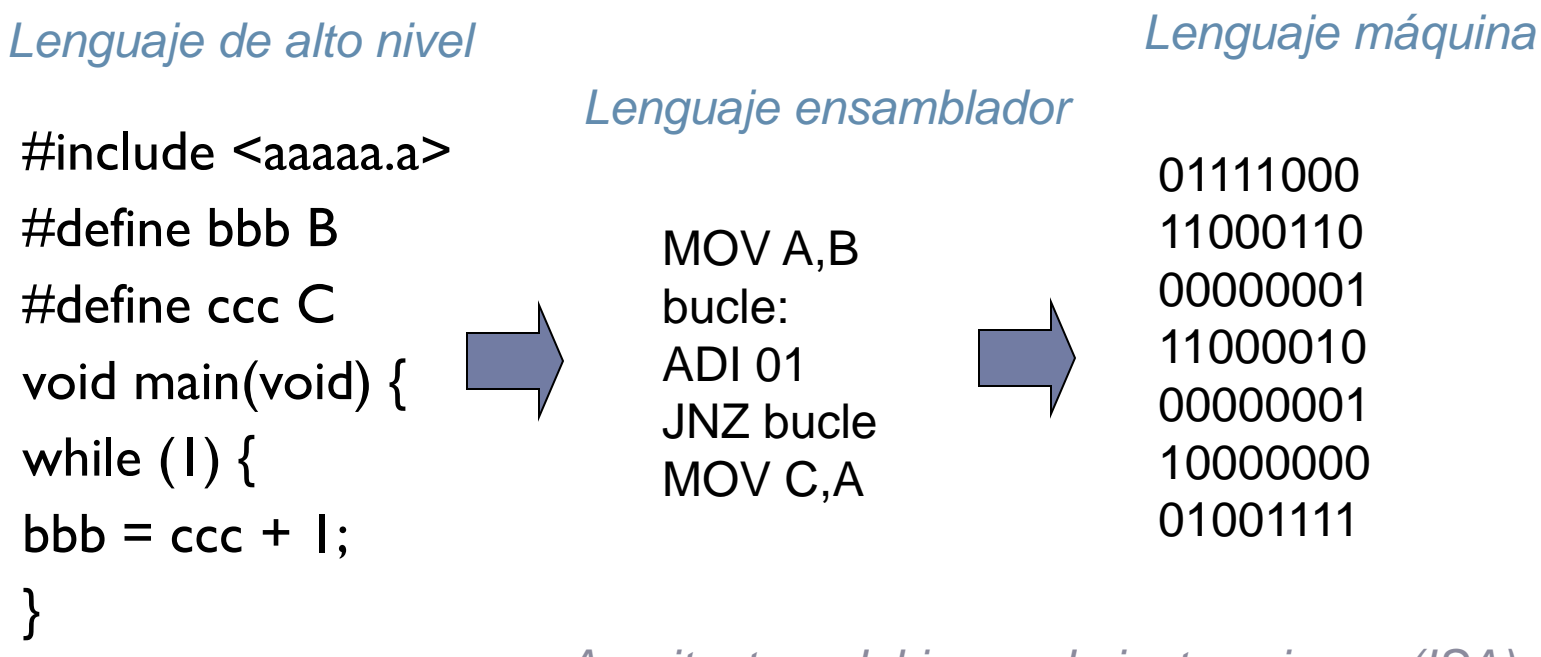

*Arquitectura del juego de instrucciones (ISA)*